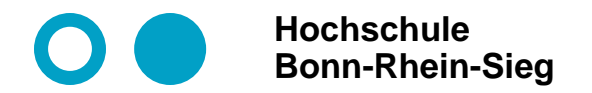

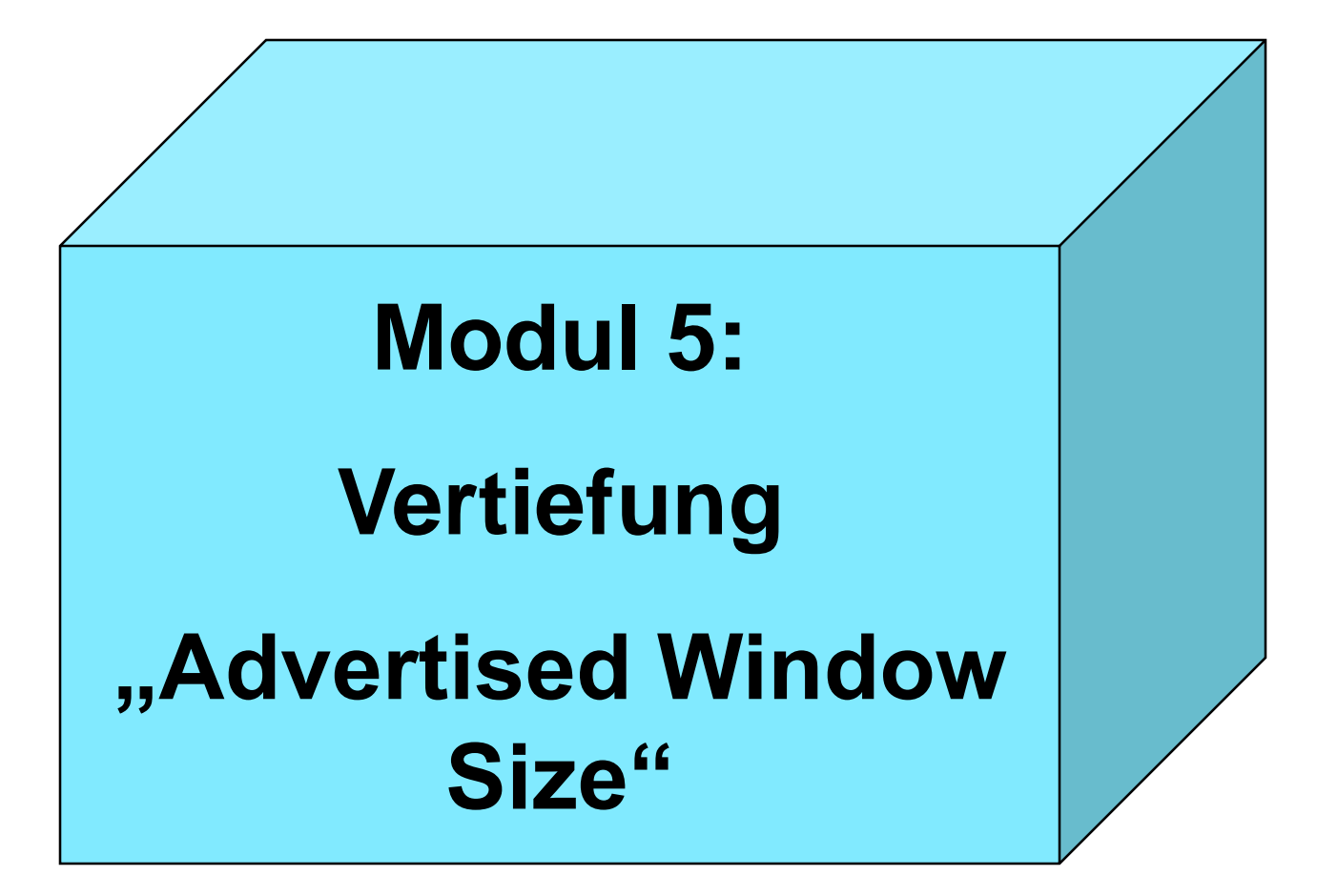

## **TCP-Sliding-Window – Sende- und Empfangspuffer**

#### **Fenstergrößen:**

- **Sendefenster = Empfangsfenster = 20**
- **Sendepuffer = Empfangspuffer = 27**

**Im nächsten Schritt kommen die vier fehlenden Bytes an**

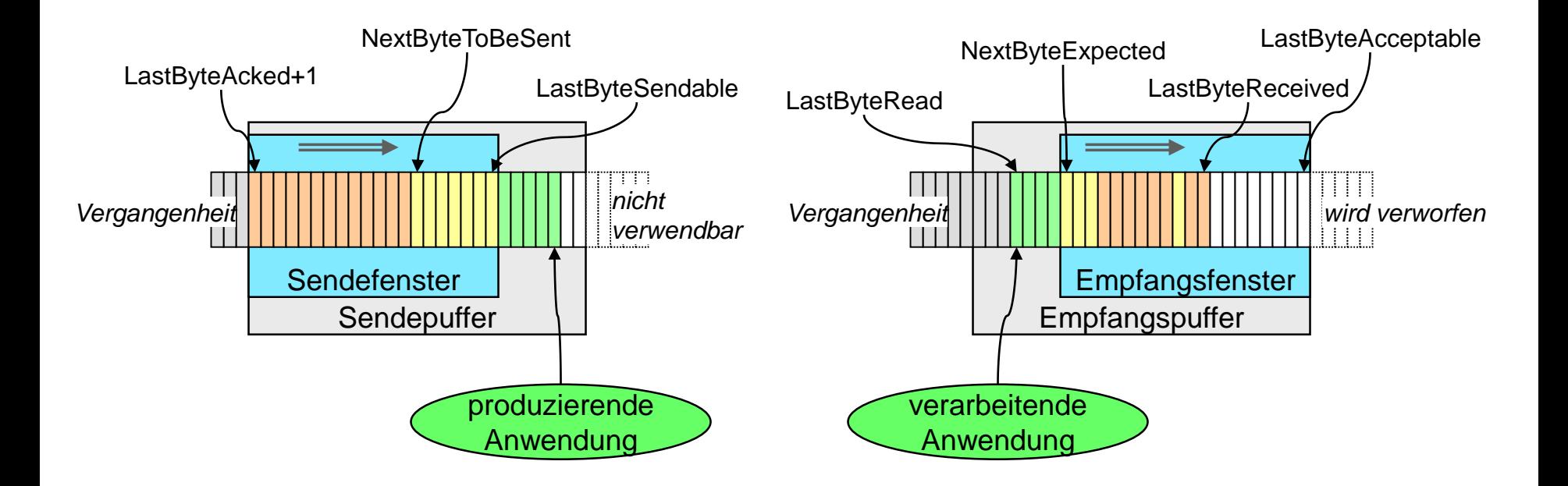

### **TCP-Sliding-Window – Sende- und Empfangspuffer**

#### **Fenstergrößen:**

- **Sendefenster = Empfangsfenster = 20**
- **Sendepuffer = Empfangspuffer = 27**

**Die vier fehlenden Bytes sind angekommen.**

**Was passiert??**

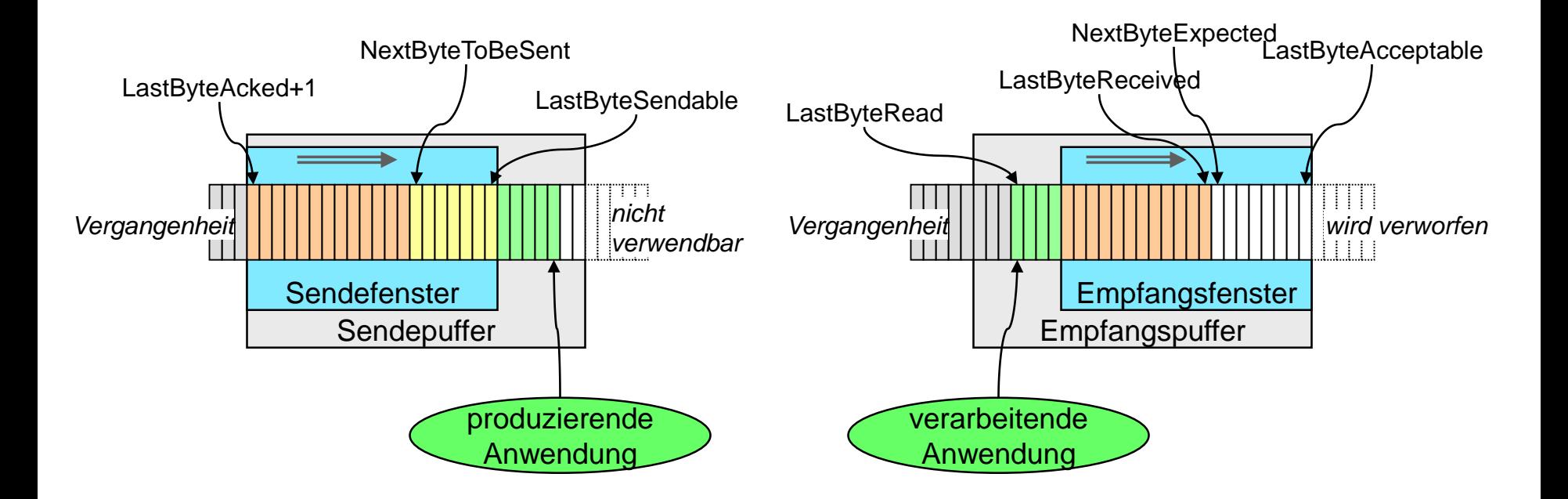

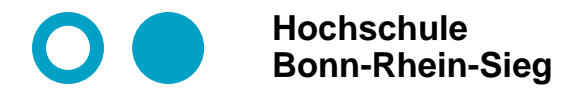

## **TCP-Sliding-Window – Sende- und Empfangspuffer**

**Variante 1:** 

- **Empfangspuffer um 12 vergrößern**
- **Empfangsfenster um 12 nach rechts verschieben**
- **Senden von ACK mit gleichem AWIN bewirkt dann entsprechendes Verschieben des Sendefensters+Sendepuffers um 12**

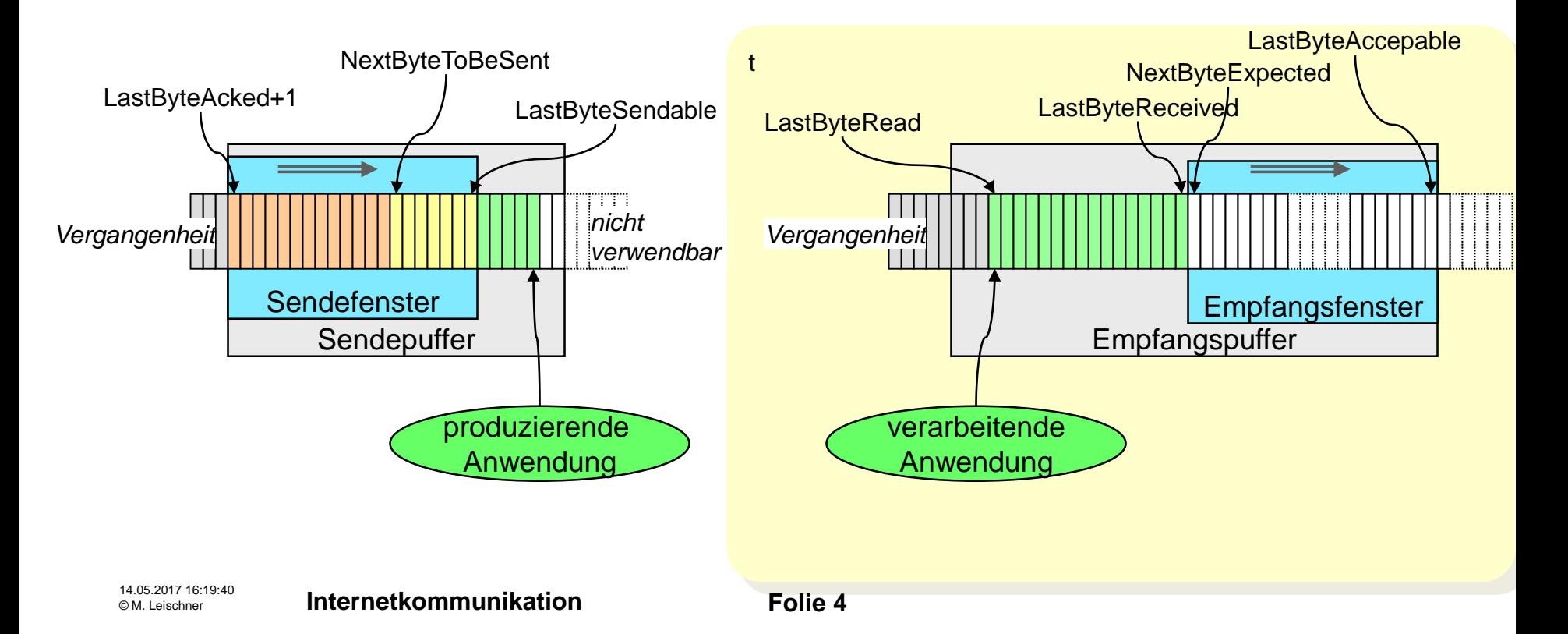

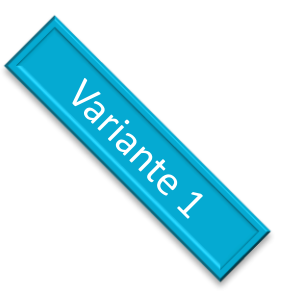

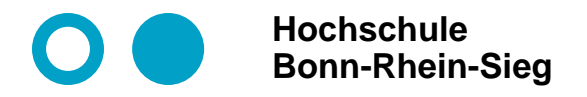

# **TCP-Sliding-Window – Sende- und Empfangspuffer**

**Variante 1 (Fortsetzung:** 

**nach Empfang von ACK wird Sendefenster um 12 nach rechts verschoben**

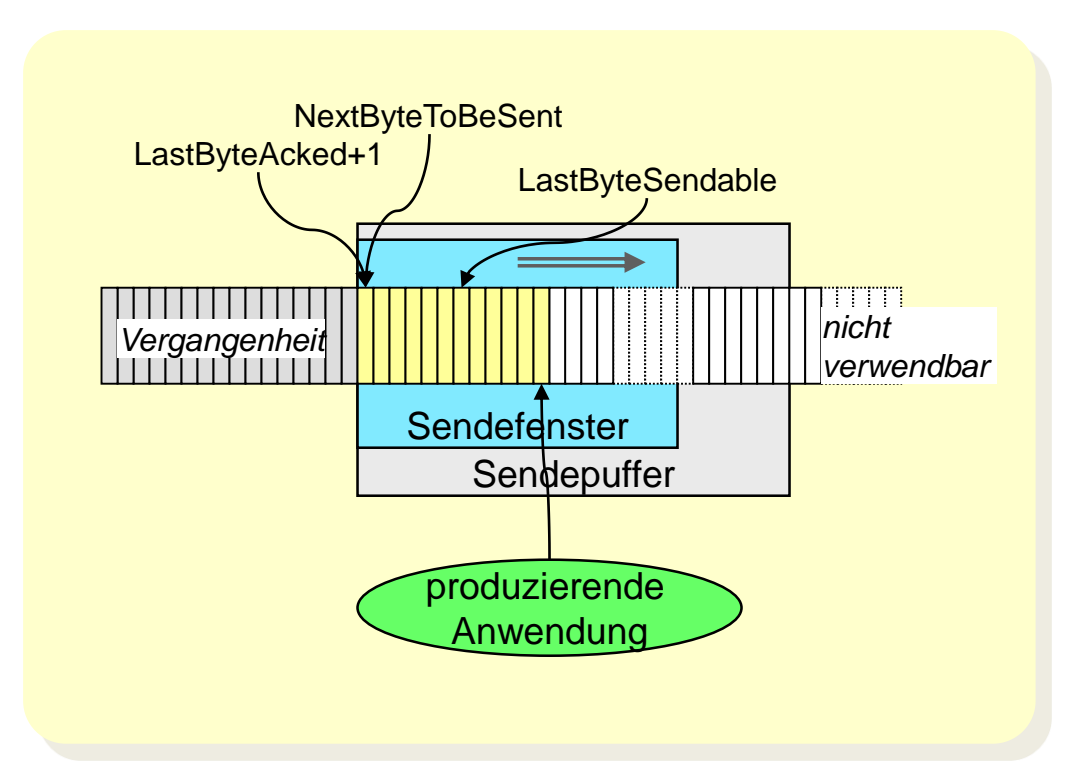

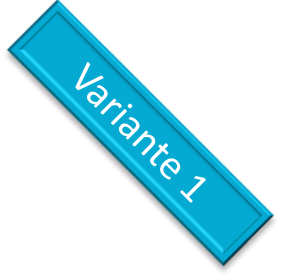

# **TCP-Sliding-Window – Sende- und Empfangspuffer**

**Fenstergrößen:**

**Hochschule**

**Bonn-Rhein-Sieg**

- **Sendefenster = Empfangsfenster = 20**
- **Sendepuffer = Empfangspuffer = 27**

**Die vier fehlenden Bytes sind angekommen.**

Variante2

**Was passiert??**

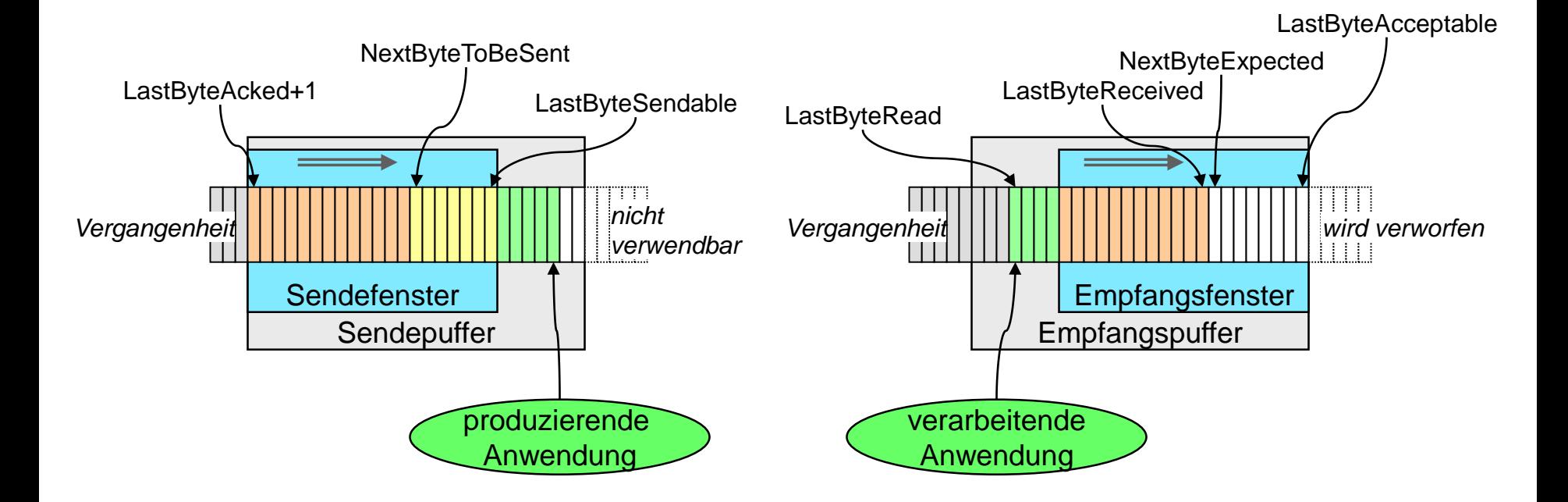

Variante?

### **TCP-Sliding-Window – Sende- und Empfangspuffer**

**Variante 2:**

**Verkeinere Empfangsfenster um 12 auf 8**

**Hochschule**

**Bonn-Rhein-Sieg**

 **Senden von ACK mit AWIN=8 bewirkt entsprechendes Verkleinern des Sendefensters um 12**

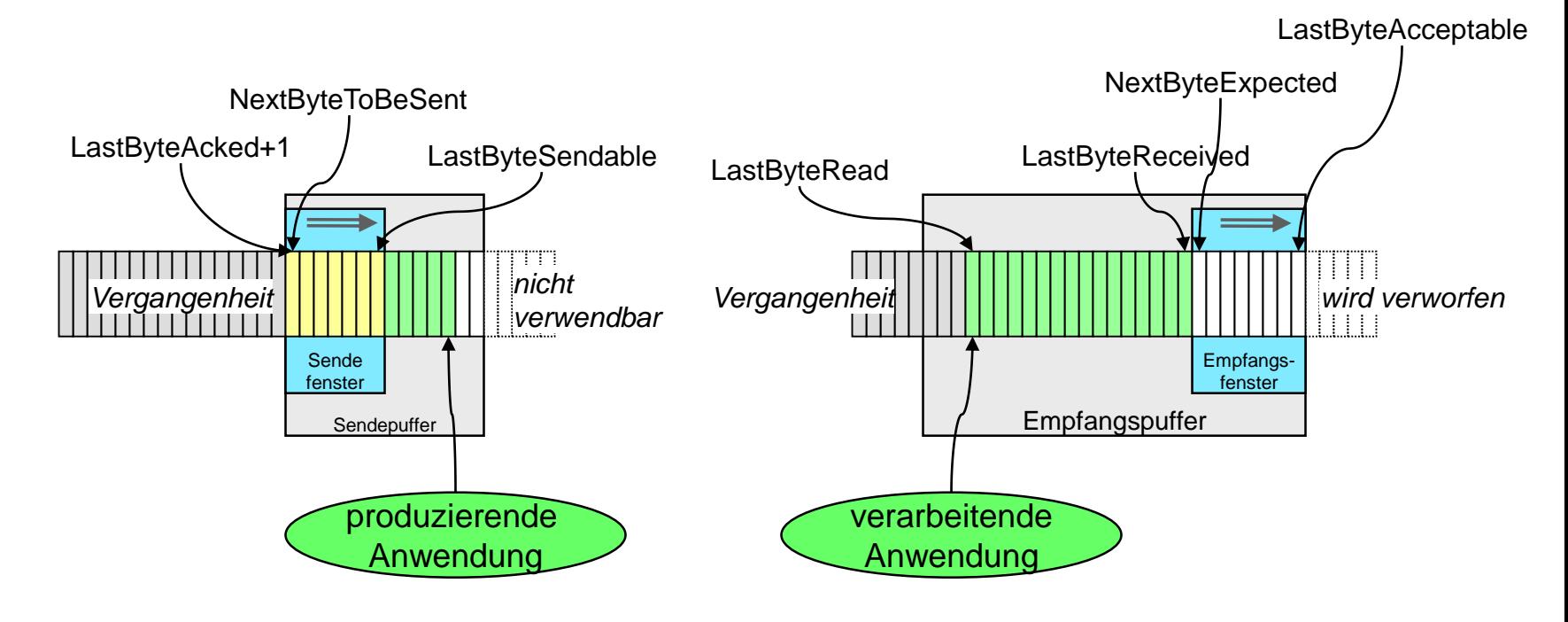